## SAP ABAP table INSTCHECK {Installation: Check Table for Installation Settings}

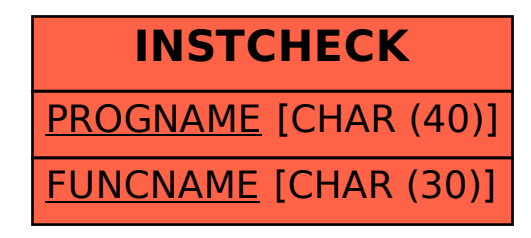